## **System Feldverzeichnis**

## **Reiter "System"**

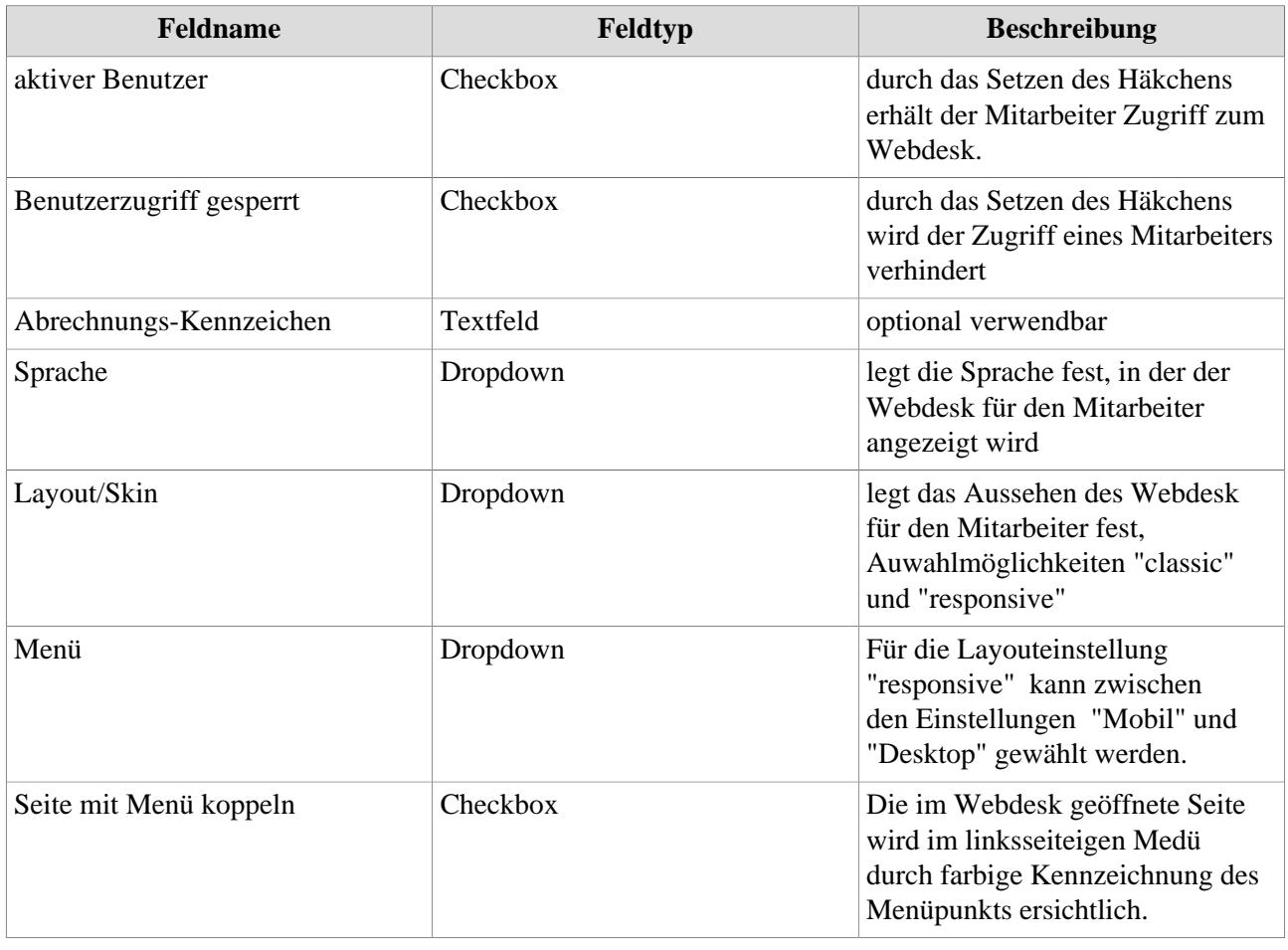

## **Reiter "Passwort"**

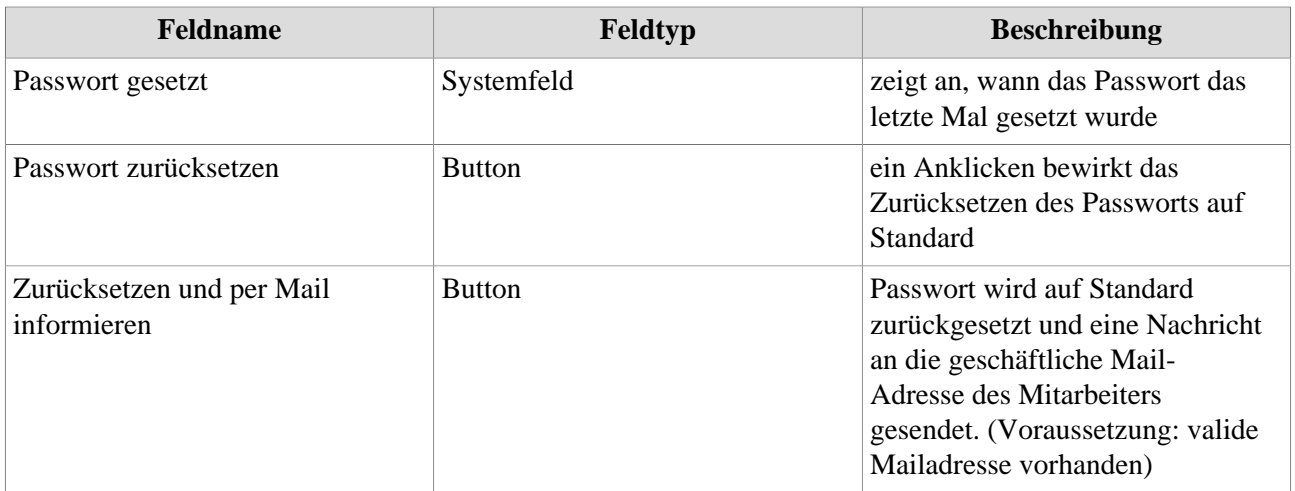

## **Anmerkung**

Bei Bedarf ist es möglich, weitere Felder im Bereich "System" zu ergänzen, um spezifische Daten für Ihr Unternehmen erfassen zu können. Wenden Sie sich bitte dazu an unsere Spezialistinnen und Experten!